### The book was found

# Mac OS X Mavericks Introduction **Quick Reference Guide (Cheat Sheet Of Instructions, Tips & Shortcuts -**Laminated Guide)

# Mac OS X Mavericks Introduction

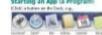

### Anno Chillion Joshing a window (2001) Support A.M., Distribution with a mining the support of A.M., Distribution with a mining the support of A.M., Distribution of A.M., Distribution of A.M., Distribu

Werden with a ratio plan spin-construction oncore **Ging a Privator** Name 4, 147 This management in Name 4, 147 This management framework (30) (5) frame of the source of an approximation (as spin-transmission of an approximation of the source spin-transmission of an approximation (as the spin-transmission of an approximation (as the spin-transmission of an approximation (as the spin-transmission of an approximation (as the spin-transmission of an approximation (as the spin-transmission of a approximation (as the spin-transmission of approximation (as the spin-transmission of approximation (as the spin-transmission (as the spin-transmission (as the spin-transmission (as the spin-transmission (as the spin-transmission (as the spin-transmission (as the spin-transmission (as the spin-transmission (as the spin-transmission (as the spin-transmission (as the spin-transmission (as the spin-transmission (as the spin-

| Starting an App (a Program)<br>Elist addes as follow, etc.                                                                                                    | Using Stacks owner exercises in the back                                                                                                    | Adding an App to the Dock<br>Para resource and para the constraints and the second para<br>the para for galaxies assume that an adversary of the<br>Dock Para the galaxies assume<br>the paraterial galaxies and the transparate<br>(Constraints) and the Constraints<br>(Constraints) and the Constraints)<br>(Constraints) and the Constraints)<br>(Constraints) and the Constraints)<br>(Constraints) (Constraints)<br>(Constraints) (Constraints)<br>(Constraints) (Constraints)<br>(Constraints) (Constraints)<br>(Constraints)<br>(Constraints) (Constraints)<br>(Constraints)<br>(Constrain |                                     |
|----------------------------------------------------------------------------------------------------|----------------------------------------------------------------------------------------------------|----------------------------------------------------------------------------------------------------|-------------------------------------|
| CORDER                                                                                                    | using a shores in the Deck. The December's other is<br>character as the Deck on a stack the default, but you can<br>add one fields you work. Machine are located program<br>rate right of the Deck, such to the test of the<br>rate of the right of the Deck, such to the test of the<br>second state of the Deck of the test of the<br>second state of the Deck of the second state of the<br>second state of the Deck of the second state of the<br>second state of the Deck of the second state of the<br>second state of the second state of the second state of the<br>second state of the second state of the second state of the second state of the<br>second state of the second state of the second st |                                                                                                    |                                     |
| The foot contains shared to some of the age and<br>Units or port or spore. Then one of the age and<br>Units or port or spore. Then one will be added form.                                                                                                    | <ol> <li>[Cital] the fuerous for the stack in the book. The<br/>comment of that follow and appear above the stack.</li> <li>[Cital] the fueron for any the or follow with start.</li> </ol>                                                                                                    |                                                                                                    |                                     |
| tot shortcom, and cache-senily reposed or stilled to the<br>book Gee Adding an Approx the Eado.<br>Dr. son Loarschpedit <u>ip depend from all approx</u>                                                                                                    | stack to open it.<br>To add a folder to the Dock as a stack:                                                                                                    |                                                                                                    |                                     |
| aur computer:                                                                                                    | <ol> <li>Scene the folder you wish to add using the finder<br/>window for: Opening Files and Folders'.</li> </ol>                                                                                                    |                                                                                                    |                                     |
| sail now those proper all non-representing all the<br>apps on your computer.                                                                                                    | <ol> <li>[Doog] the folder to the Dook.</li> <li>Place the folder need to any of the stacks contently.</li> </ol>                                                                                                    |                                                                                                    |                                     |
| <ol> <li>To-more train page to page. Francy an Agein Tracipal's<br/>Dwipe] off or right with them lingues, on the frage<br/>with a Margin Wissen (b), press − 20, +7 × (b) − 20, +1 ×.</li> </ol>                                                                                                    | In the Gook, or next to the toda, and release.<br>Note: Do not place the folder on any of the stude in<br>the Dook, Doing so will more the folder, not starte                                                                                                    |                                                                                                    |                                     |
| Or, to search for an agoingte all or particities same.                                                                                                    | a stack                                                                                                    | Der landighens lanze and spenifier, folden, soge, an                                                                                                    |                                     |
| Silviti on any application radiausith it.     To door Laundrani and go basis to the nermal disalicos.     Kitel anywhere in the facility and, or press-class.                                                                                                    | To reasone a stack from the Dock, [Drag] the stack<br>many from the Dock, hold for 3 seconds, and relevant.                                                                                                    | non, satisfy and a firmers of later of the fire                                                                                                    |                                     |
| Using the Secondary (Right) Click                                                                                                    | Accessing Recently Used Files.                                                                                                    | <ol> <li>Type part of the same of, or test contained within, the<br/>deregation work survey.</li> </ol>                                                                                                    |                                     |
| The vector day disk displays rations specify than ber, 'to<br>exe, Night God, Dong-the eight before on the results of<br>an ion such as the Data in Table. The said from the day<br>form the Type measure transporting without these is that<br>before, free are then ways to perform a secondary list. | Apps, or Servers<br>Chose 6, PICENT REPG in the new bar for qubb<br>access to the lart 10 files, app, and servers used.<br>Here are listed alphabetically, so the two over of most<br>records used.                                                                                                    | <ol> <li>Decise Harris the Stag-dimention. Or choose \$4000<br/>All Brilled PF Agent here in at Fatel, and a Facel<br/>without collaboration and active with agent<br/>without collaboration and active with the fate to see a paneline.</li> </ol>                                                                                                    |                                     |
| Pres and held of controls while Chelling the range                                                                                                    | Switching Between Running Apps                                                                                                    | Dr.<br>1. Open-a litelar existencial Open-sing Piles and                                                                                                    |                                     |
| <ul> <li>If purchase a tracipal, [Citi] the tracipal with<br/>two logers of the one-time.</li> </ul>                                                                                                    | or Windows<br>(0.6) the factor is the took for the appress web                                                                                                    | Killen)<br>2. Taxi wan gerzen decisierte bel is die treder                                                                                                    |                                     |
| Connecting to a WI-FI Network                                                                                                    | to use                                                                                                    | WE down [1]                                                                                                    |                                     |
| 1. ICR/K and rear the right site of the manches.                                                                                                    | 0 ( ) )                                                                                                    | The search enable appreciative Prober relation.                                                                                                    |                                     |
| . Choice the retrievelt you write to pain from the list.                                                                                                    | <ol> <li>Press of its to activate Mission Cantol, which<br/>chipkeys every window currently naming.</li> </ol>                                                                                                    | <ol> <li>Double Unit! No source multiple approxime.<br/>Tar ad recent asserting per</li> </ol>                                                                                                    |                                     |
| <ol> <li>the reduceR is passentill postation</li> <li>Type the passentile the ResiderORD NetDol the<br/>dialog box, then ICRUE, ICRN.</li> </ol>                                                                                                    | <ol> <li>[Citk] the selector gost with to use.</li> </ol>                                                                                                    | Bagdeens can March citizens teaching                                                                                                    |                                     |
| To surs off wi-fi:                                                                                                    | 1. Pressed hald offer Donatt elever offer until step 4.                                                                                                    | <b>Explored Shortosts</b>                                                                                                    |                                     |
| Choic and the distance fully made bet                                                                                                    | Z. Pros «Tall» to open App Switcher.                                                                                                    | Seleccial<br>Coar                                                                                                    | H-A<br>H-C                          |
| Opening Files and Felders                                                                                                    | ST 19 00 10 10 10 10                                                                                                    | CUL                                                                                                    | 2.1                                 |
| We (e.g., document, surveitiblem, potensi av<br>Ingenized within falters.                                                                                                    | Concerning of the second second second                                                                                                    | feit                                                                                                    | IN Y                                |
| To acony your Nes and totters, IChd : . In the                                                                                                    | 3. Peola «Taltis to move to the test app.                                                                                                    | 192                                                                                                    | <b>36-2</b>                         |
| Dode to speci a Finite uninduat                                                                                                    | <ol> <li>Release <r> and <lass-when is<br="" law="" the="" white="">around the app you with to use.</lass-when></r></li> </ol>                                                                                                    | Print<br>Marrie-Wester                                                                                                    | 31-12<br>31-12                      |
| 2. The finder window default is to initially show all                                                                                                    | To switch between open windows in a single app.                                                                                                    | Costilledar                                                                                                    | 2.4                                 |
| Sex organized by type. To consigne to your home<br>takker and travery your film monutally, chance (20,<br>40065, or prost called 30.42-                                                                                                    | <ol> <li>(Rgin Cikk) the app's batton in the Dock, then<br/>chaose SHDW ALL WINDOWS. This displays every</li> </ol>                                                                                                    | Citise all Ministeria.<br>Outrige                                                                                                    | Dotton - XI - With an app<br>3E - Q |
| 1. Double (1o) to saw the film-ar fultion, e.g.                                                                                                    | wiedow carefully running in that one app.<br>2. [Click] the window you wish to use.                                                                                                    | Spolight                                                                                                    | # Spacebox                          |
| Working with Windows                                                                                                    | <ol> <li>Used to write joi wan to ce.</li> <li>pass x x - x.</li> </ol>                                                                                                    | Fovort Drive                                                                                                    | Fig-Odese<br>(Fig-Ode) Verfolder    |
| Maving a Window: Drag: the window by its title<br>bar, exciting the latters.                                                                                                    | Oultting an App                                                                                                    | Cloby Instance<br>Originality                                                                                                    | Here in Dischart                    |
| Residing a window: (compliany seture camp of the<br>window beyond the center of the window to make                                                                                                    | <ul> <li>Choose the same of the active age in the retro<br/>bar, then QUE, e.g., SVENEL QUE SVENE.</li> </ul>                                                                                                    | Whenin Rinder<br>Nas Rokar                                                                                                    | 58.0 - 12 - 14                      |
| <ul> <li>It implies or own to make it larger.</li> <li>History &amp; set when Minimum 111111 100 pp.</li> </ul>                                                                                                    | <ul> <li>Perm cH-Qo.</li> </ul>                                                                                                    | Q 20 Mile<br>Film:                                                                                                    | = 1<br>= 1                          |
| Highing a solution (Maximum 2000) (20 or<br>press - (M. Mrs.                                                                                                    | <ul> <li>Stight Cittle the app's botton in the Dash and</li> </ul>                                                                                                    | Text .                                                                                                    | <b>2</b> 4                          |
| Cosing a window: Earld 18 to press -H-W-                                                                                                    | cheese 0.11.                                                                                                    | Monthilliam                                                                                                    | 36 - Deloty                         |
| A writige with a many time upon clement to closed.                                                                                                    | Quitting a Frozen App                                                                                                    | Ann Daits Bindon                                                                                                    | 10 - N<br>10 - T                    |
| Adding a Printer                                                                                                    | Scanetieren an age in het hete alle age nieu it tegen to-<br>te eis angehing eise. Normalis the age nieu it tegen to                                                                                                    | Non Notice Table<br>Oper-Apps Nation                                                                                                    | DR-H-A                              |
| Choice C, 171 Toto Ministere PL.<br>2. IChoic PRIVITING & SCHWERE,                                                                                                    | respond ogain written a menute or two. If not, you man                                                                                                    | Oper State ments Fullber                                                                                                    |                                     |
| <ol> <li>Schol Perrint Economics.</li> <li>Schol +, the decemper perpire from the int.</li> </ol>                                                                                                    | need to all the roace Quit command.                                                                                                    | Advanced Topics and Mere Dotall On Dar                                                                                                    |                                     |
| 4. Download private drivers if grampical, then said                                                                                                    | 1. Pees clipton 46-Data                                                                                                    | Web Sille                                                                                                    |                                     |
|                                                                                                    |                                                                                                    |                                                                                                    |                                     |
| System Profession.<br>Note: If your private with down up in the list, say                                                                                                    | <ol> <li>Choose the app that is not responding.</li> <li>Stant PORCE 0817.</li> </ol>                                                                                                    | blog.texts.cam/Hat25<br>Miccineals.cam/Hat25                                                                                                    |                                     |

ji. Starty (VEC, VEC, D), [Bight Gids] the apply batters in the Dock, and House GUT in FORCE CUT.
bight control of the Processing of the Association (Starte Cut). 0.200 Second attempts Second to All optimizes and a COM Second attempts Second to All optimizes and a COM second attempts and second attempts and second attempts and second attempts and second attempts and second attempts attempts attemp

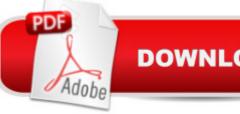

**DOWNLOAD EBOOK** 

## Synopsis

Laminated quick reference card showing step-by-step instructions and shortcuts for how to use Mac OS X Mavericks. This guide is suitable as a training handout, or simply an easy to use reference guide, for any type of user. The following topics are covered: Starting an App (a Program); Using the Secondary/Right Click; Connecting to a Wi-Fi Network; Opening Files & Folders, Working with Windows; Adding a Printer. Using Stacks (Folder Shortcuts in the Dock); Accessing Recently Used Files, Apps, or Servers; Switching Between Running Apps or Windows; Quitting an App; Quitting a Frozen App; Adding an App to the Dock. Searching with Spotlight; Using Dictation; Using Notifications. Using the File System: Changing Views; Renaming Files or Folders; Sorting Files and Folders; Previewing Files Using Quicklook; Creating a Folder; Selecting Multiple Items; Moving or Copying Files or Folders; Using Tabs in Finder; Quickly Sharing Files or Folders; Burning to a CD/DVD. Converting a File to a PDF. Installing New Apps: Finding and Installing Apps in the App Store, Updating OS X & Purchased Apps, Other App Sources. Using the System Preferences; Changing Login Password; Ending Your Computer Session. Includes a List of Keyboard Shortcuts and links to blog posts for more detailed subjects.

### **Book Information**

Pamphlet: 2 pages Publisher: Beezix Inc. (October 28, 2013) Language: English ISBN-10: 1939791065 ISBN-13: 978-1939791061 Product Dimensions: 11.5 x 8.7 x 0.2 inches Shipping Weight: 0.8 ounces (View shipping rates and policies) Average Customer Review: 4.3 out of 5 stars Â See all reviews (70 customer reviews) Best Sellers Rank: #433,319 in Books (See Top 100 in Books) #124 in Books > Computers & Technology > Operating Systems > Macintosh #112571 in Books > Reference

### **Customer Reviews**

I am a power PC user making the switch to Mac. I wanted a quick reference on where to find features and keyboard shortcuts on the Mac, and this product is perfect. If you want to learn what the concepts are, this isn't for you; if you understand the concepts and just need to know where to find the features/shortcuts, this is a great little product.

Concise definitions and easy to read format make this Quick Reference Guide a useful supplemental tool. However, it pays to have a more comprehensive text available just in case the abbreviated reference is just that,viz. abbreviated.

With no other written instructions and other info available, this item served as a guide to basic operations and changes from Mountain Lion until the my " Missing Manual" arrived. Quick receipt of the item was greatly appreciated.

I was a PC user making the switch to Mac. I wanted a quick reference on where to find features and keyboard shortcuts on the Mac, and this product is perfect thanks

As a former Windows user and as a new user of iMac I found this not to be very helpful. One really needs a manual, like one of the "Missing Manual" series.

There are many brief commands in OSx that are easily forgotten if some time has elapsed since last being used. This guide is an easy refresher for those which we know exist, but whose details have slipped into one of those cranial crevices â |And, I think most users browsing through this guide will find something new â | Enjoy!

As a long time DOS/Windows user, I made the transition to a Mac laptop recently. As somebody earlier said, if you're looking to learn concepts don't buy this. If you understand the concepts already and want to know where to find the features or the Mac keys to use this is great. I took one star off because the card gives links to the producers website with specific URLs (for more advanced tips) and the one I was looking for [Advanced Searching] - came up with an "oops this is a little embarrassing ... try searching with different terms.."

this cheat sheet is the first time that I ever ordered one and found it to be OK, and nothing to write home about. some of the short cuts that they have on there should have been kept in the book. I could have thought of many other short cuts to add to this sheet other than the ones that they show.

### Download to continue reading...

Mac OS X Mavericks Introduction Quick Reference Guide (Cheat Sheet of Instructions, Tips & Shortcuts - Laminated Guide) Mac OS X El Capitan Introduction Quick Reference Guide (Cheat

Sheet of Instructions, Tips & Shortcuts - Laminated Guide) Mac OS X Yosemite Introduction Quick Reference Guide (Cheat Sheet of Instructions, Tips & Shortcuts - Laminated Guide) Mac OS X Lion Introduction Quick Reference Guide (Cheat Sheet of Instructions, Tips & Shortcuts - Laminated Card) Windows 10 Introduction Quick Reference Guide (Cheat Sheet of Instructions, Tips & Shortcuts - Laminated) Windows 8.1 Update Quick Reference Guide: Introduction (Cheat Sheet of Instructions, Tips & Shortcuts - Laminated) Windows 8.1 Quick Reference Guide: Introduction (Cheat Sheet of Instructions, Tips & Shortcuts - Laminated) Microsoft Windows XP Introduction Quick Reference Guide (Cheat Sheet of Instructions, Tips & Shortcuts - Laminated Card) Microsoft SharePoint 2010 Quick Reference Guide: Introduction (Cheat Sheet of Instructions, Tips & Shortcuts - Laminated Card) Microsoft PowerPoint 2013 Introduction Quick Reference Guide (Cheat Sheet of Instructions, Tips & Shortcuts - Laminated Card) Microsoft Excel 2016 Introduction Quick Reference Guide - Windows Version (Cheat Sheet of Instructions, Tips & Shortcuts - Laminated Card) Windows 7 Quick Reference Guide (Cheat Sheet of Instructions, Tips & Shortcuts -Laminated Card) Microsoft Edge and Internet Explorer 11 for Windows 10 Quick Reference Guide (Cheat Sheet of Instructions, Tips & Shortcuts - Laminated Card) Windows 8 Quick Reference Guide (Cheat Sheet of Instructions, Tips & Shortcuts - Laminated) Microsoft Windows Vista Quick Reference Guide (Cheat Sheet of Instructions, Tips & Shortcuts - Laminated Card) Microsoft Outlook 2016 Mail, Calendar, People, Tasks, Notes Quick Reference - Windows Version (Cheat Sheet of Instructions, Tips & Shortcuts - Laminated Guide) Microsoft Project 2016 Quick Reference Guide Managing Complexity - Windows Version (Cheat Sheet of Instructions, Tips & Shortcuts -Laminated Card) Microsoft Excel 2013 Data Analysis with Tables Quick Reference Guide (Cheat Sheet of Instructions, Tips & Shortcuts - Laminated Card) Microsoft Outlook 2010 Mail Quick Reference Guide (Cheat Sheet of Instructions, Tips & Shortcuts - Laminated Card) Microsoft Outlook 2007 Calendar, Contacts, Tasks Quick Reference Guide (Cheat Sheet of Instructions, Tips & Shortcuts - Laminated Card)

<u>Dmca</u>